## **15 – Supervisão da bobina de abertura (ANSI 74)**

Relé com unidade de supervisão da bobina de abertura (BA).

## **15.1 – Ajustes disponíveis**

A programação do parâmetro é realizada na pasta **GERAL** do programa aplicativo de configuração e leitura do relé. A figura 15.1 sinaliza o parâmetro disponível da unidade de supervisão da bobina de abertura (BA).

| Pextron Controles Eletrônicos                                                                                                    | $\times$<br>п                                                                                                    |
|----------------------------------------------------------------------------------------------------|----------------------------------------------------------------------------------------------------|
| $\frac{1}{2}$ . The set<br>URP6000-5/6001-5<br>Relé:<br>靈<br>Ordem de Ajuste<br>OA:<br>iai.<br>Equipamento: Bay 12<br>Ler Relé<br>Ler Arquivo Gravar Arquivo<br>Gravar Relé                   | Sair<br>PEXTRON CONTROLES ELETRONICOS<br>Local:<br>®<br>DATA: 01/01/2010<br>Ordem de Servico<br>OS:<br>Responsável e/ou solicitante<br>Solicitante:<br>TERMO CONFIGURAÇÕES ENTRADAS SAÍDAS GERAL SET1 SET2 SET3 SET4 MEMÓRIA MEDICÕES 121 (52) COMUNICAÇÃO DNP |
| Relação dos transformadores de medição<br>RTCD <sub>1</sub><br>RTP 1<br>RTCFN 1                                                                                                    | <b>FREQ. (81)</b><br>JF[ bf 0.199<br>JF[ t 0,097<br>Fnominal $ 60 \rangle$                                                                                                    |
| Sincronismo (25)<br>Delta F 0.199 Delta ANG 5<br>DefasVAs $\bigcirc$ -60 $\bigcirc$ -30 $\bigcirc$ 0 $\bigcirc$ +30 $\bigcirc$ +60<br>Delta $V$ 3<br>AjustVAs ● 1.000 ○ 1.732 ○ 0.577 ○ 3.000 | $\vert$ <<1dF/dt 0<br>F<<1 fp 58.5<br>$F << 1t$ 10<br>$<<1$ dF P 59.5<br>$<<1$ dFt 1<br>$F<<2t$ 0.097<br>$\leq$ 2dF/dt 0<br>$F << 2$ fp 56.5<br>$<<2$ dF P 59.5<br>$<<2dF$ t 1                                                                                 |
| Retorno de disco (51C)<br>Alimentação auxiliar(27-0)<br>Tdisco 0,097<br>Vca<br>$\vee$ V<<<27-0 76                                                                                             | $F << 3t$ 60<br>$F << 3$ fp 41<br>$>>1dF/dt$ 0<br>>1dF P 60.5<br>$>>1dFt$ 1<br>$>>2dF/dt$ 0<br>$>>2dF P 60,5$ $>>2dF t 1$<br>$F>>1$ fp 62<br>$F>>1t$ 30<br>F>>2t 0,097<br>$F>>2$ fp 66                                                                         |
| <b>B.A.</b> (Bobina de Abertura)<br>Tempo check de disjuntor<br>T B.A. 0,097<br>T62-BF (50BF) 0.046                                                                                           |                                                                                                    |
| 78 (Salto Vetorial)<br>Detecção de 2H<br><b>BLV 78 50</b><br>$lh2/l$ 1<br>VST 78 15                                                                                                    | .                                                                                                    |

**Figura 15.1: Pasta GERAL sinalizado com o parâmetro da unidade de supervisão da bobina de abertura (BA).**

Os parâmetros da unidade de religamento estão disponíveis na tabela 15.1.

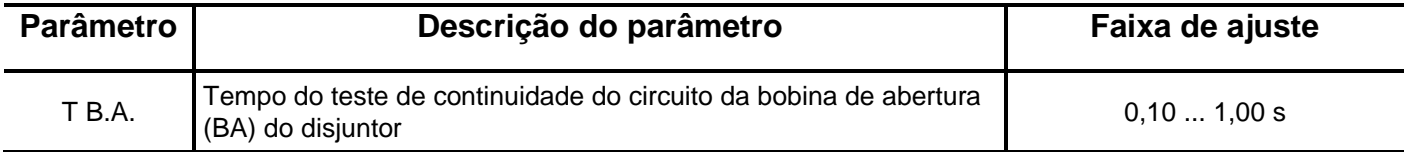

**Tabela 15.1: Parâmetros da unidade de supervisão da bobina de abertura (BA).**

## **15.2 – Funcionamento**

A entrada lógica dos bornes XBC e XB6 deve ser configurada para operar como supervisão do estado da bobina de abertura (BA) através da matriz de entrada (linha **E BA OK**) e a lógica habilita na pasta **CONFIG** (item 4). A ligação desta entrada com a bobina de abertura (BA) é mostrada na figura 15.2.

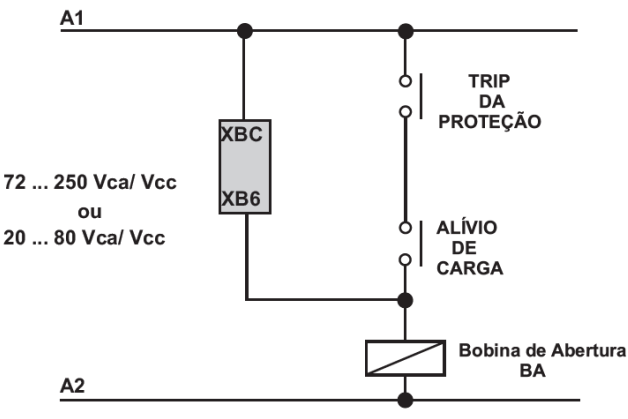

**Figura 15.2: Ligação de lógica da bobina de abertura (BA).**

Após falha da bobina de abertura (BA) o relé sinaliza na IHM local a mensagem **BAopen** e sinaliza no relé de auto-check.

## **15.3 – Sinalização**

O estado da supervisão é indicado na IHM local e na pasta **MEDIÇÕES** do programa aplicativo de configuração e leitura do relé.

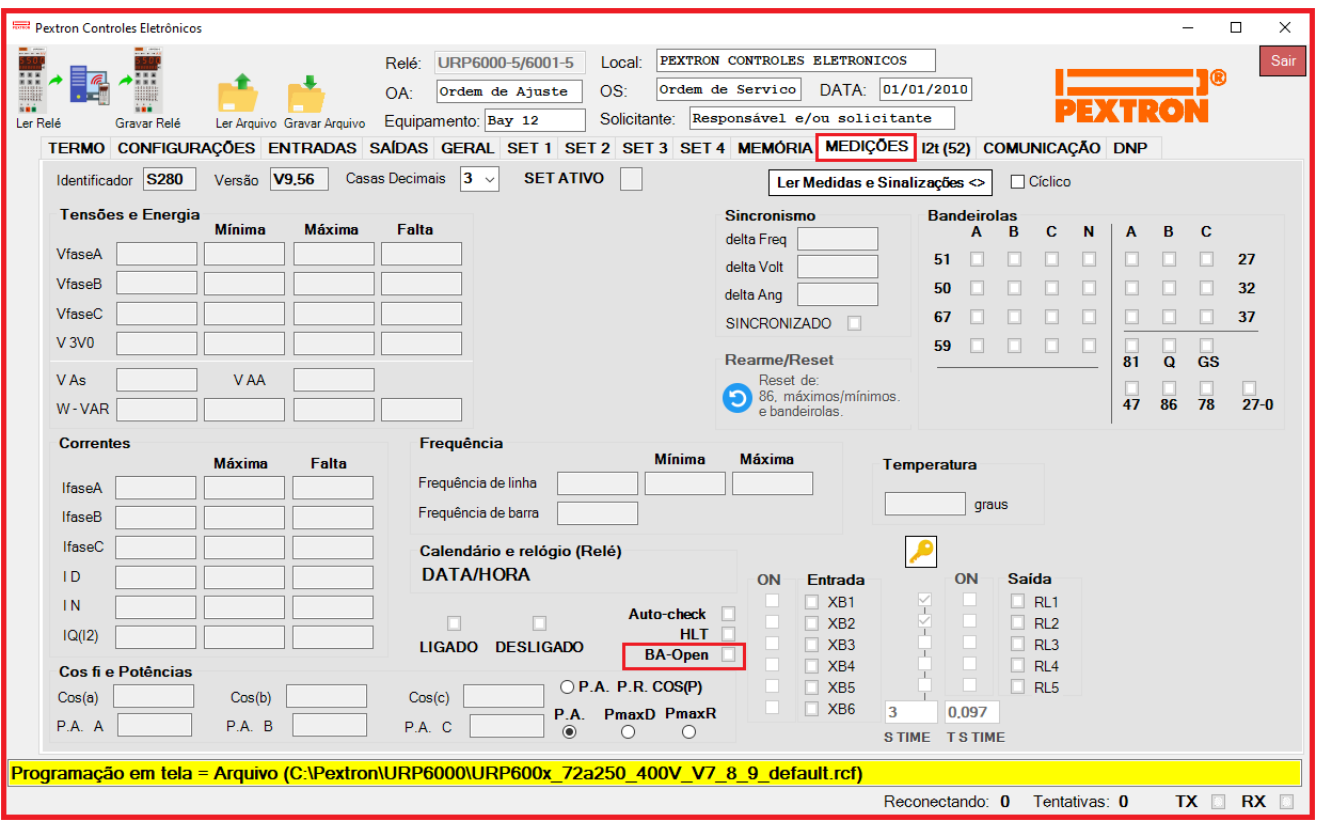

**Figura 15.3: Indicação BA-OPEN.**